```
c, interesting the control of the control of the control of the control of the control of the control of the c
```

```
cpdef adder_cpu(double[:] a, double[:] b, 
double[:] c):
    cdef int n = a.size
    add_cpu(&a[0], &b[0], &c[0], n)
```
**Setup Script(setup.py)**

```
#!/usr/bin/env python3
# encoding: utf-8
```
from distutils.core import setup, Extens:

```
cpu_example = Extension('add_cpu', source
['add cpu.c'])
```

```
setup(name='EuroPy2020',
      version='0.1.0',
      description='Writing Extension',
      ext modules=[cpu example])
```
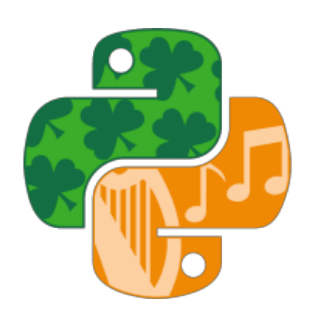